1

2 C ( ) / ) ( ) ( / ) 7.90848 1 3 2 3 4 v1 *P kPa kg m d mm q m h C* = − ⋅ V *C<sup>f</sup>* ( ) ( ) ( ) ( <sup>3</sup>) 2 2 4 3 / 2 1 / 11.1842 *kg m P kPa D mm Q m h C v f* × × × × <sup>−</sup> <sup>×</sup> ×= ( ) <sup>2</sup>( ) <sup>2</sup> ( ) ( <sup>3</sup>) 4 2 / 1 / 11.1842 *D mm P kPa kg m Q kg h C m f* × × × × × − × × = 1 *<sup>v</sup>*<sup>1</sup> *q P*<sup>1</sup> 3 2 C *C<sup>f</sup>* 3 n 4 0.3 0.4 0.7 1.0 *<sup>v</sup>* max *q <sup>v</sup>* max *q* 80 4 C C C<sup>1</sup> C<sup>2</sup> C<sup>3</sup> Cn 5 *Erc* max ( ) *Erc* = *Erci Erc <sup>i</sup>* ( ) 100% 1 2 × − − = ∑ = *n C C C t E n i n if f f a rc*

[Create PDF with GO2PDF for free, if you wish to remove this line, click here to buy Virtual PDF Printer](http://www.go2pdf.com)

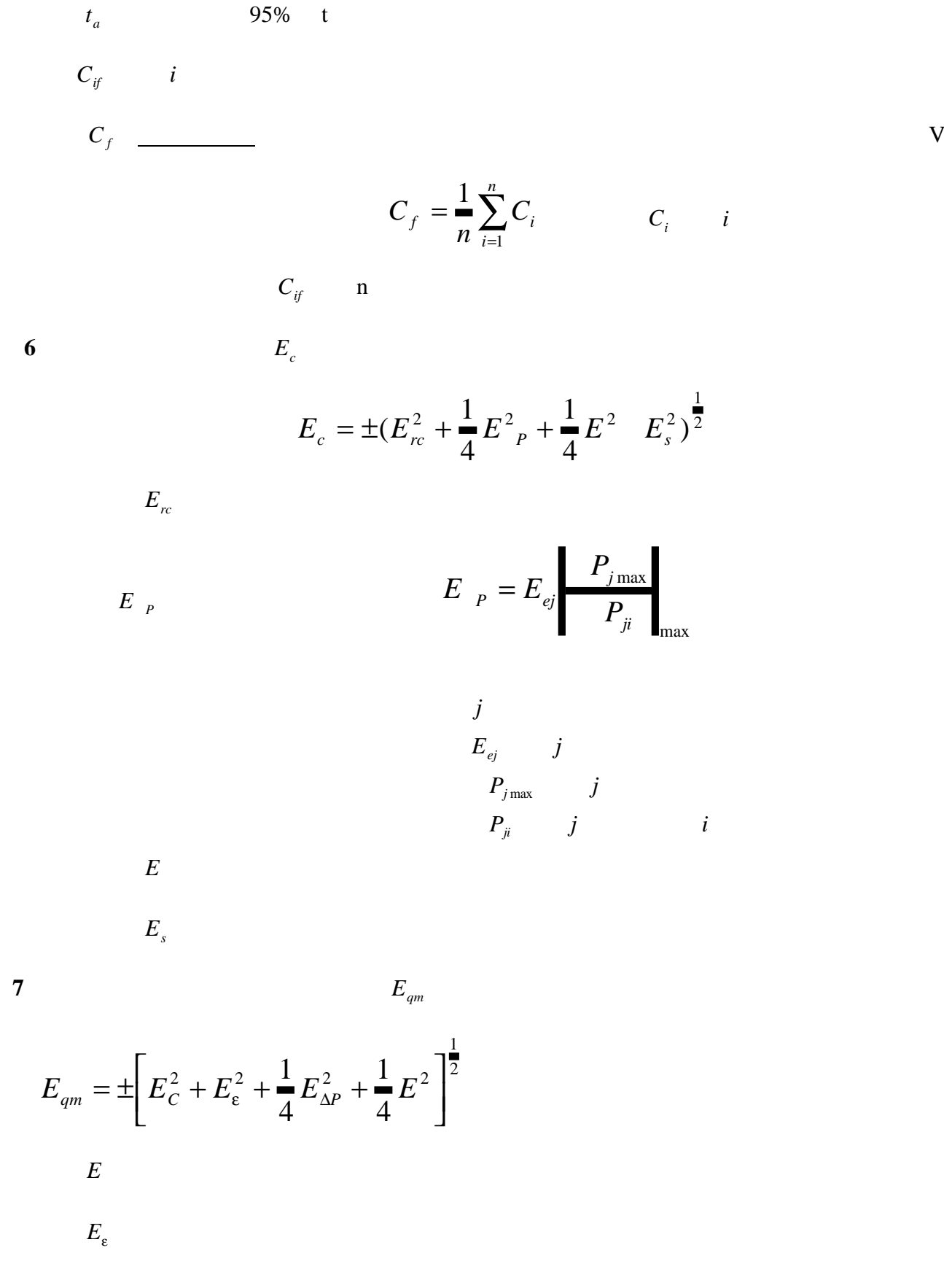

$$
R_{eD} = 354 \frac{q_m (kg/h)}{D (mm) \times \mu (mPa.s)}
$$
  

$$
R_{eD} = 354 \frac{q_v (m^3/h) \times (kg/m^3)}{D (mm) \times \mu (mPa.s)}
$$

$$
R_{eD} = 354 \frac{q_v \left(\frac{m^3}{h} \right) \times \left(\frac{kg}{m^3}\right)}{D \left(\frac{mm}{\right) \times \downarrow} \left(\frac{m}{m} \right)}
$$

**9 8**

*ReD*

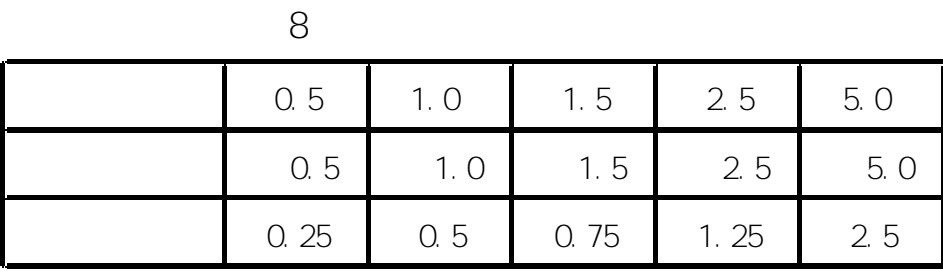

JJG640-1994